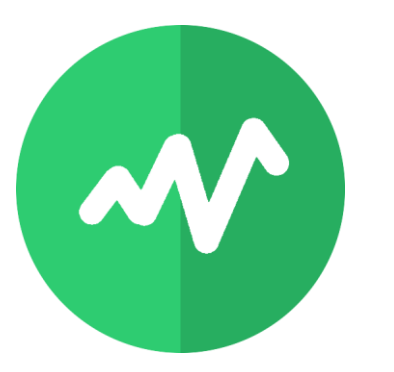

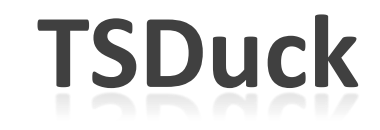

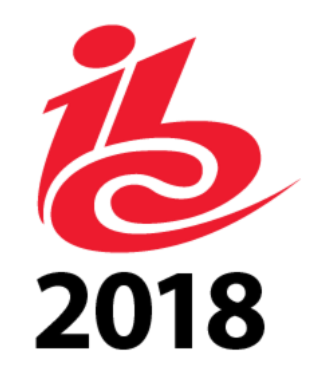

#### **A toolbox for MPEG/DVB transport streams**

Thierry Lelégard IBC 2018, EBU Open Source Meetup

A general-purpose toolbox for digital television engineers

- for MPEG transport streams (broadcast, IP-TV)
- flexible and extensible
- Tools and plugins to be combined
	- command line
	- made for scripting

Linux, Windows, macOS

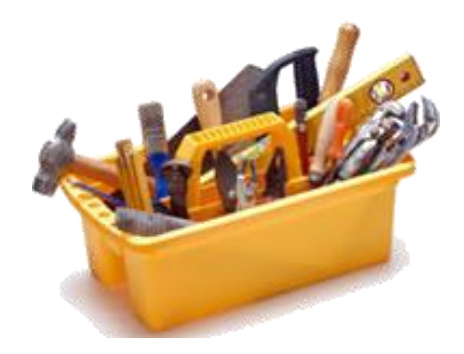

#### **TSDuck use cases**

#### Digital television systems

- demo
- network monitoring
- system integration
- test
- debug
- lab activities in general

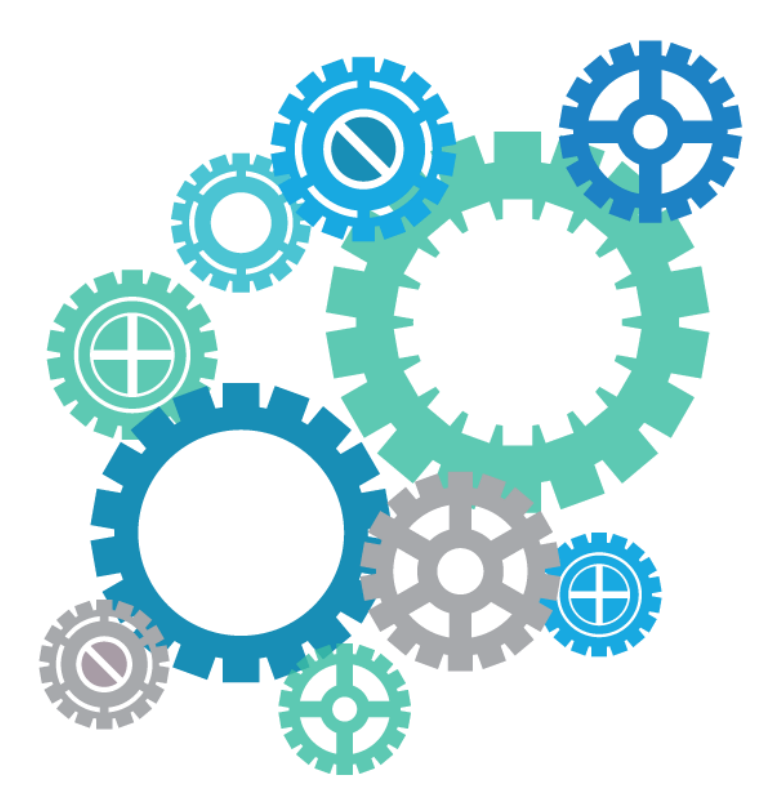

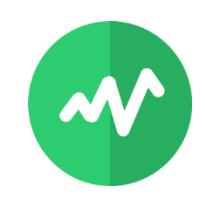

## **TSDuck sample usages**

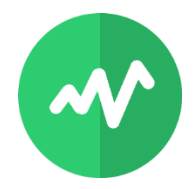

- TS acquisition or transmodulation : satellite, terrestrial, IP …
- analysis : TS, PSI/SI, bitrates, timestamps …
- monitoring : bitrates, A/V properties, signalization, crypto …
- on-the-fly transformation or injection : content, PSI/SI …
- using and editing PSI/SI in XML or binary format
- modify, remove, rename, extract services
- inject or extract MPE, SCTE 35 splicing info
- extract T2-MI, teletext subtitles
- test bed for CAS or STB, scrambling and DVB SimulCrypt

### **TSP – the transport stream processor**

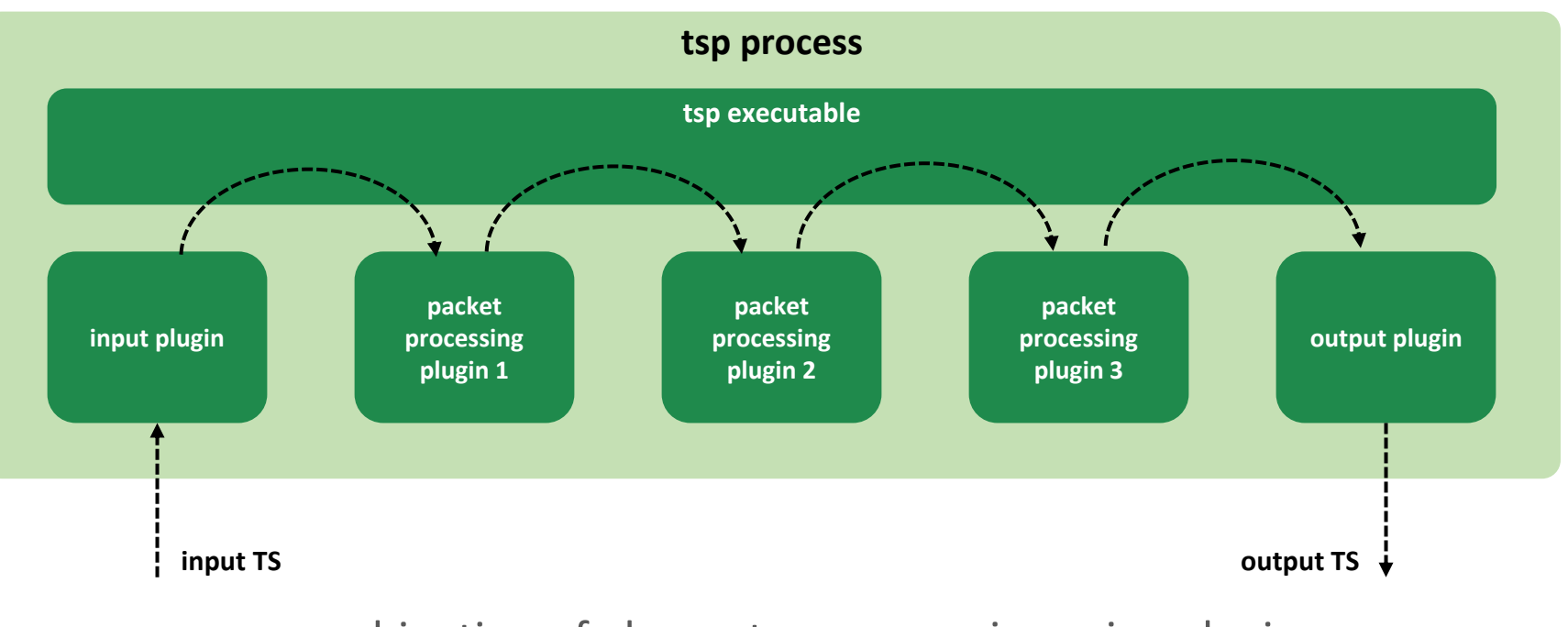

combination of elementary processing using plugins 60+ standard plugins available

Offline transport stream files

Re-route transport streams to / from other applications

Live transport streams

- UDP/IP, HTTP
- Specialized hardware
	- cheap DVB tuners
	- professional Dektec devices
	- cheap HiDes modulators

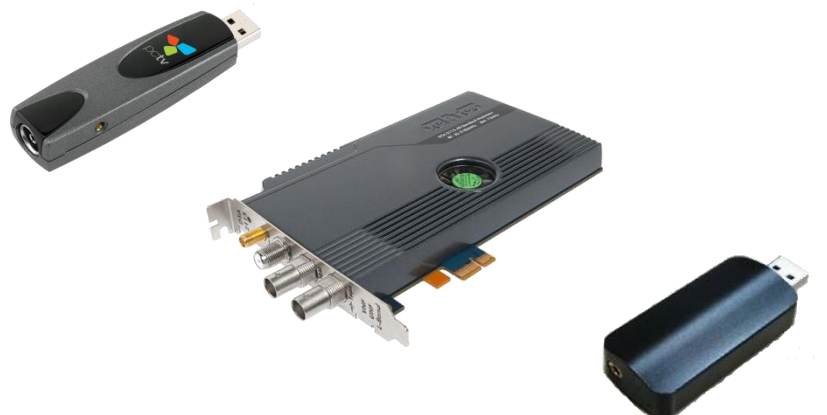

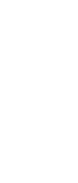

## **Sample MPE injection and extraction**

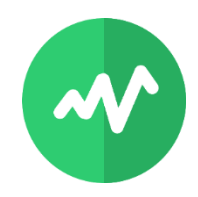

#### MPE : Multi-Protocol Encapsulation

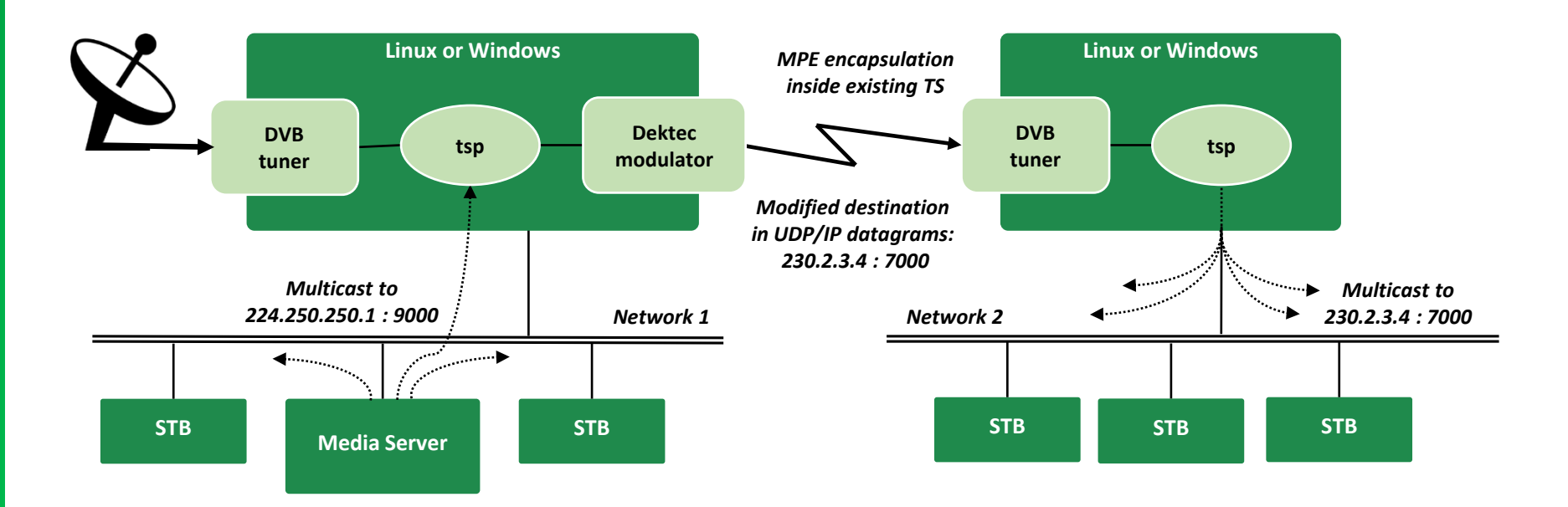

Merge with a TS coming from another application

• and merge signalization

Duplicate the TS to another application

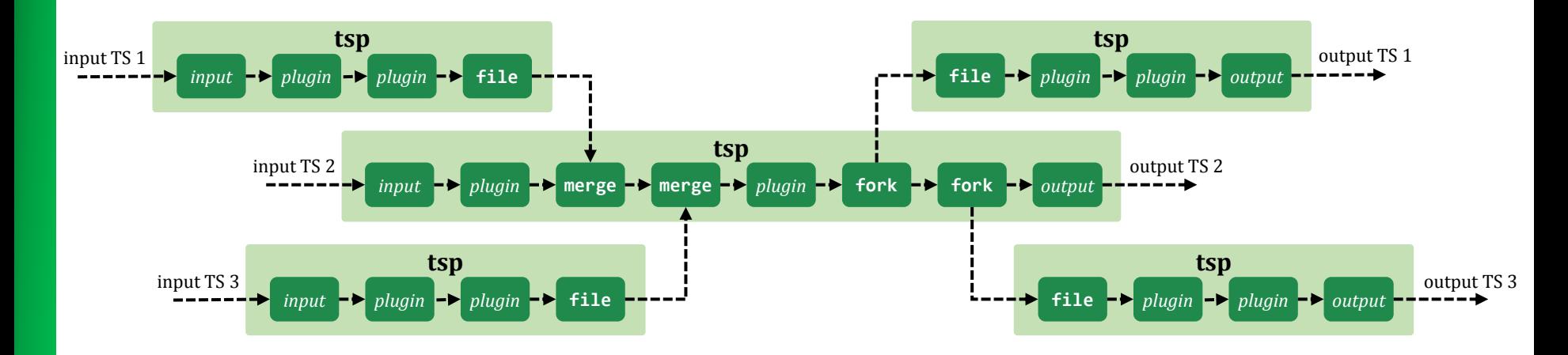

# **Conditional Access System test bed**

#### DVB SimulCrypt interface

- emulate CAS, test actual MUX
- emulate MUX, test actual CAS

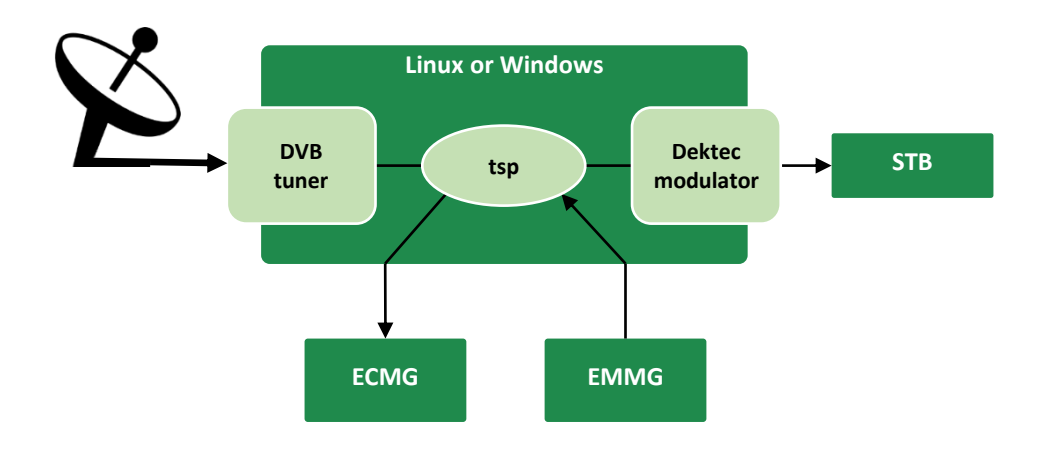

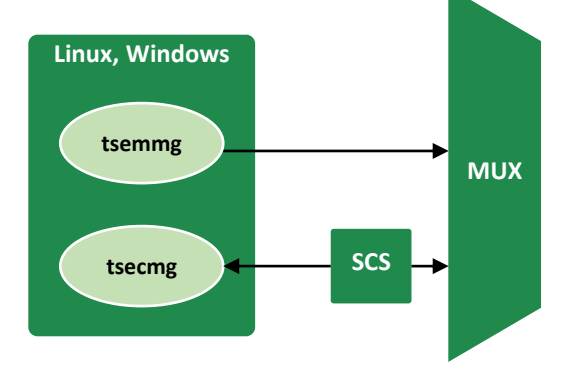

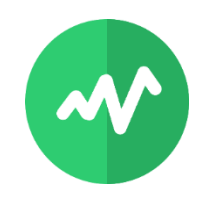

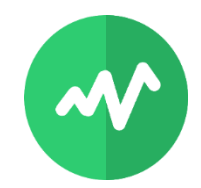

Transmodulation of a service over IP multicast

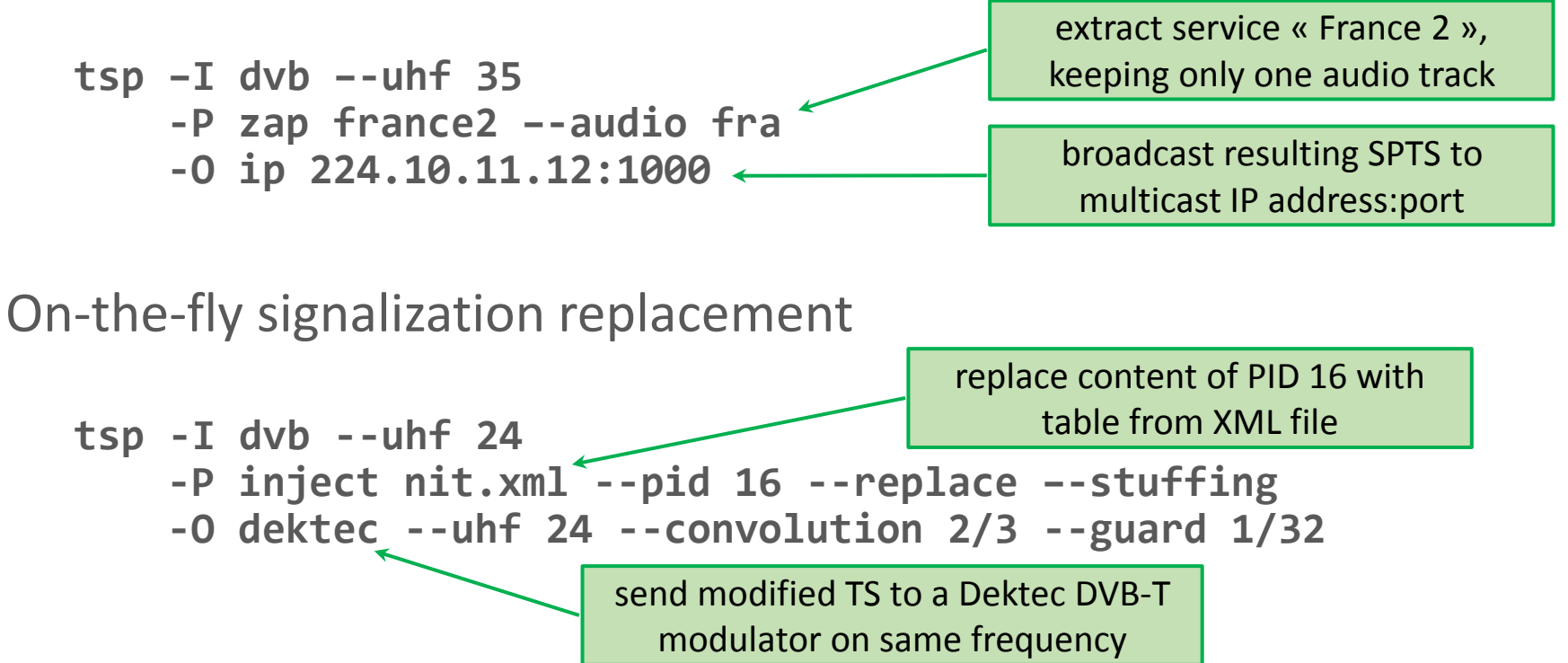

#### Open source

https://github.com/tsduck/tsduck

Design based on a large TSDuck library

- generic MPEG/DVB C++ library (400+ classes)
- common API for Linux, Windows, macOS
- programmer's guide online

You may use this library to

- develop new plugins
- use in your own applications outside TSDuck

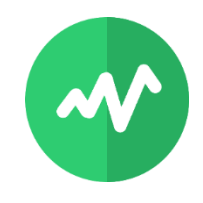

# **https://tsduck.io/**

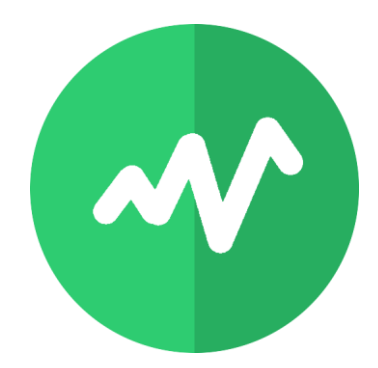